# **Image processing**

Brian Curless CSE 457 Spring 2015

# Reading

Jain, Kasturi, Schunck, *Machine Vision*. McGraw-Hill, 1995. Sections 4.2-4.4, 4.5(intro), 4.5.5, 4.5.6, 5.1-5.4. [online handout]

## What is an image?

We can think of an **image** as a function, f, from  $R^2$  to R:

- ◆ f(x, y) gives the intensity of a channel at position (x, y)
- Realistically, we expect the image only to be defined over a rectangle, with a finite range:

• 
$$f: [a, b] \times [c, d] \rightarrow [0,1]$$

A color image is just three functions pasted together. We can write this as a "vector-valued" function:

$$f(x,y) = \begin{bmatrix} r(x,y) \\ g(x,y) \\ b(x,y) \end{bmatrix}$$

# **Images as functions**

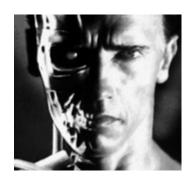

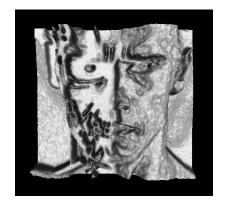

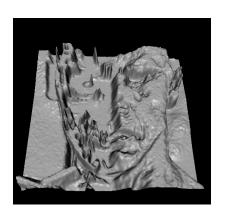

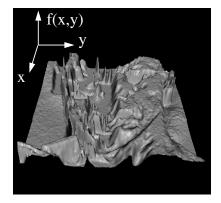

# What is a digital image?

In computer graphics, we usually operate on **digital** (**discrete**) images:

- **Sample** the space on a regular grid
- **Quantize** each sample (round to nearest integer)

If our samples are  $\Delta$  apart, we can write this as:

$$f[n,m] = Quantize\{f(n \Delta, m \Delta)\}$$

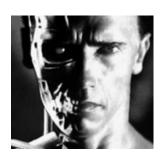

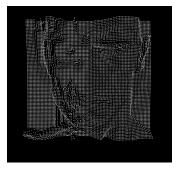

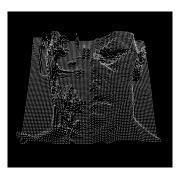

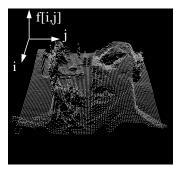

### **Image processing**

An **image processing** operation typically defines a new image g in terms of an existing image f.

The simplest operations are those that transform each pixel in isolation. These pixel-to-pixel operations can be written:

$$g(x,y) = t(f(x,y))$$

Examples: threshold, RGB  $\rightarrow$  grayscale

Note: a typical choice for mapping to grayscale is to apply the YIQ television matrix and keep the Y.

$$\begin{bmatrix} Y \\ I \\ Q \end{bmatrix} = \begin{bmatrix} 0.299 & 0.587 & 0.114 \\ 0.596 & -0.275 & -0.321 \\ 0.212 & -0.523 & 0.311 \end{bmatrix} \begin{bmatrix} R \\ G \\ B \end{bmatrix}$$

### **Noise**

Image processing is also useful for noise reduction and edge enhancement. We will focus on these applications for the remainder of the lecture...

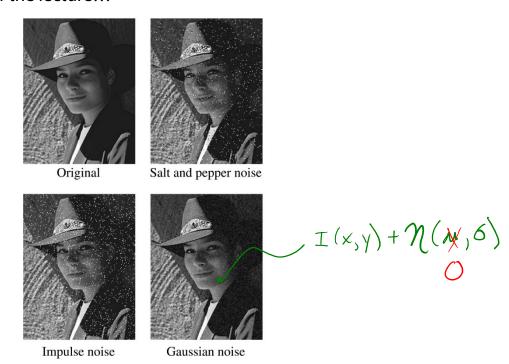

#### Common types of noise:

- Salt and pepper noise: contains random occurrences of black and white pixels
- Impulse noise: contains random occurrences of white pixels
- Gaussian noise: variations in intensity drawn from a Gaussian normal distribution

# **Ideal noise reduction**

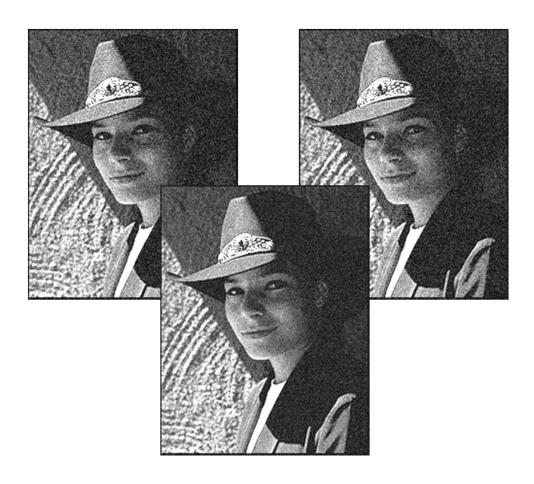

# **Ideal noise reduction**

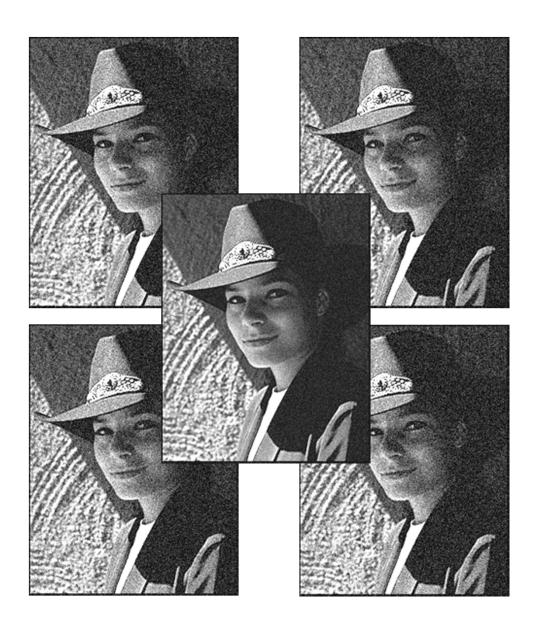

## **Practical noise reduction**

How can we "smooth" away noise in a single image?

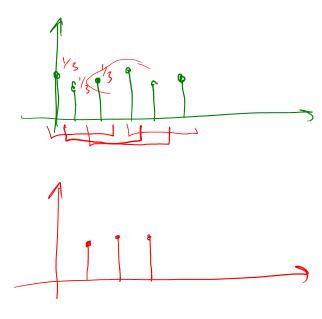

Is there a more abstract way to represent this sort of operation? Of course there is!

### **Discrete convolution**

One of the most common methods for filtering an image is called **discrete convolution**. (We will just call this "convolution" from here on.)

In 1D, convolution is defined as:

$$g[n] = f[n] * h[n]$$

$$= \sum_{n'} f[n']h[n-n']$$

$$= \sum_{n'} f[n']\tilde{h}[n'-n]$$

where  $\tilde{h}[n] = h[-n]$ .

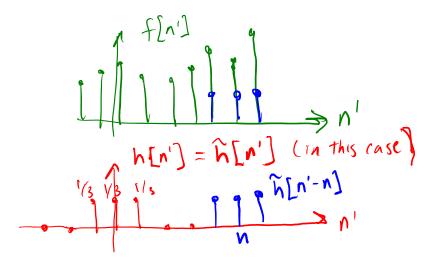

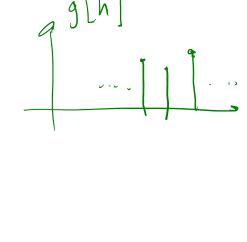

"Flipping" the kernel (i.e., working with h[-n]) is mathematically important. In practice, though, you can assume kernels are pre-flipped unless I say otherwise.

### **Convolution in 2D**

In two dimensions, convolution becomes:

$$g[n,m] = f[n,m] * h[n,m]$$

$$= \sum_{m'} \sum_{n'} f[n',m']h[n-n',m-m']$$

$$= \sum_{m'} \sum_{n'} f[n',m']\tilde{h}[n'-n,m'-m]$$

where  $\tilde{h}[n,m] = h[-n,-m]$ .

Again, "flipping" the kernel (i.e., working with h[-n, -m]) is mathematically important. In practice, though, you can assume kernels are pre-flipped unless I say otherwise.

### **Convolution representation**

Since f and h are defined over finite regions, we can write them out in two-dimensional arrays:

| 128 | 54  | 9   | 78  | 100 |
|-----|-----|-----|-----|-----|
| 145 | 98  | 240 | 233 | 86  |
| 89  | 177 | 246 | 228 | 127 |
| 67  | 90  | 255 | 237 | 95  |
| 106 | 111 | 128 | 167 | 20  |
| 221 | 154 | 97  | 123 | 0   |

$$|28 \times 0.1 + |28 \times 0.1| = |28 \times 0.1| = |28 \times 0.1| = |28 \times 0.1| = |28 \times 0.1| = |28 \times 0.1| = |28 \times 0.1| = |28 \times 0.1| = |28 \times 0.1| = |28 \times 0.1| = |28 \times 0.1| = |28 \times 0.1| = |28 \times 0.1| = |28 \times 0.1| = |28 \times 0.1| = |28 \times 0.1| = |28 \times 0.1| = |28 \times 0.1| = |28 \times 0.1| = |28 \times 0.1| = |28 \times 0.1| = |28 \times 0.1| = |28 \times 0.1| = |28 \times 0.1| = |28 \times 0.1| = |28 \times 0.1| = |28 \times 0.1| = |28 \times 0.1| = |28 \times 0.1| = |28 \times 0.1| = |28 \times 0.1| = |28 \times 0.1| = |28 \times 0.1| = |28 \times 0.1| = |28 \times 0.1| = |28 \times 0.1| = |28 \times 0.1| = |28 \times 0.1| = |28 \times 0.1| = |28 \times 0.1| = |28 \times 0.1| = |28 \times 0.1| = |28 \times 0.1| = |28 \times 0.1| = |28 \times 0.1| = |28 \times 0.1| = |28 \times 0.1| = |28 \times 0.1| = |28 \times 0.1| = |28 \times 0.1| = |28 \times 0.1| = |28 \times 0.1| = |28 \times 0.1| = |28 \times 0.1| = |28 \times 0.1| = |28 \times 0.1| = |28 \times 0.1| = |28 \times 0.1| = |28 \times 0.1| = |28 \times 0.1| = |28 \times 0.1| = |28 \times 0.1| = |28 \times 0.1| = |28 \times 0.1| = |28 \times 0.1| = |28 \times 0.1| = |28 \times 0.1| = |28 \times 0.1| = |28 \times 0.1| = |28 \times 0.1| = |28 \times 0.1| = |28 \times 0.1| = |28 \times 0.1| = |28 \times 0.1| = |28 \times 0.1| = |28 \times 0.1| = |28 \times 0.1| = |28 \times 0.1| = |28 \times 0.1| = |28 \times 0.1| = |28 \times 0.1| = |28 \times 0.1| = |28 \times 0.1| = |28 \times 0.1| = |28 \times 0.1| = |28 \times 0.1| = |28 \times 0.1| = |28 \times 0.1| = |28 \times 0.1| = |28 \times 0.1| = |28 \times 0.1| = |28 \times 0.1| = |28 \times 0.1| = |28 \times 0.1| = |28 \times 0.1| = |28 \times 0.1| = |28 \times 0.1| = |28 \times 0.1| = |28 \times 0.1| = |28 \times 0.1| = |28 \times 0.1| = |28 \times 0.1| = |28 \times 0.1| = |28 \times 0.1| = |28 \times 0.1| = |28 \times 0.1| = |28 \times 0.1| = |28 \times 0.1| = |28 \times 0.1| = |28 \times 0.1| = |28 \times 0.1| = |28 \times 0.1| = |28 \times 0.1| = |28 \times 0.1| = |28 \times 0.1| = |28 \times 0.1| = |28 \times 0.1| = |28 \times 0.1| = |28 \times 0.1| = |28 \times 0.1| = |28 \times 0.1| = |28 \times 0.1| = |28 \times 0.1| = |28 \times 0.1| = |28 \times 0.1| = |28 \times 0.1| = |28 \times 0.1| = |28 \times 0.1| = |28 \times 0.1| = |28 \times 0.1| = |28 \times 0.1| = |28 \times 0.1| = |28 \times 0.1| = |28 \times 0.1| = |28 \times 0.1| = |28 \times 0.1| = |28 \times 0.1| = |28 \times 0.1| = |28 \times 0.1| = |28 \times 0.1| = |28 \times 0.1| = |28 \times 0.1| = |28 \times 0.1| = |28 \times 0.1| = |28 \times 0.1| = |28 \times 0.1| = |28 \times 0.1| = |28 \times 0.1| = |28 \times 0.1| = |28 \times 0.1| = |28 \times 0.1| = |28 \times 0.1| = |28 \times 0.1| = |28 \times 0.1| = |28 \times 0.1| = |28 \times 0.1| = |28$$

**Note**: This is not matrix multiplication!

**Q**: What happens at the boundary of the image?

### **Mean filters**

How can we represent our noise-reducing averaging as a convolution filter (know as a **mean filter**)?

$$\begin{bmatrix}
1/q & 1/q & 1/q \\
1/q & 1/q & 1/q \\
1/q & 1/q & 1/q
\end{bmatrix}$$

$$\begin{bmatrix}
1/m^2 & 1/m^2 & -- & 1/m^2 \\
1/m^2 & -- & 1/m^2
\end{bmatrix}$$

$$\times$$

$$X$$

# **Effect of mean filters**

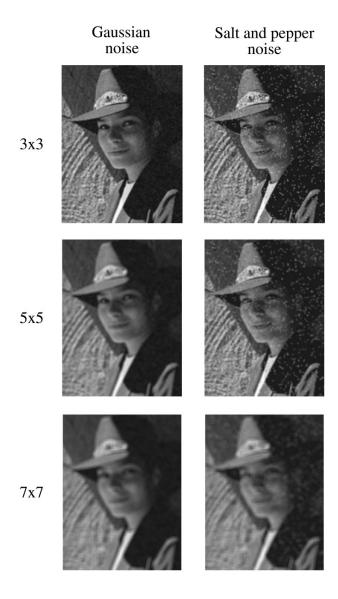

#### **Gaussian filters**

Gaussian filters weigh pixels based on their distance from the center of the convolution filter. In particular:

$$h[n,m] = \frac{e^{-(n^2+m^2)/(2\sigma^2)}}{C}$$

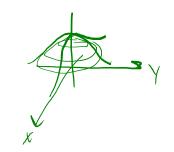

This does a decent job of blurring noise while preserving features of the image.

What parameter controls the width of the Gaussian?  $\checkmark$ 

What happens to the image as the Gaussian filter kernel gets wider?  $\int |u_{r}|^{2} dr$ 

What is the constant C? What should we set it to?

# **Effect of Gaussian filters**

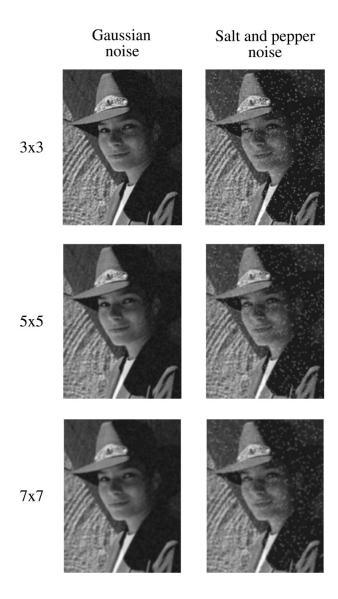

### **Median filters**

A **median filter** operates over an *N* x*N* region by selecting the median intensity in the region.

What advantage does a median filter have over a mean filter? better "out live" rejection, edge preserving

Is a median filter a kind of convolution?  $\mathcal{N}_{\mathcal{D}}$ 

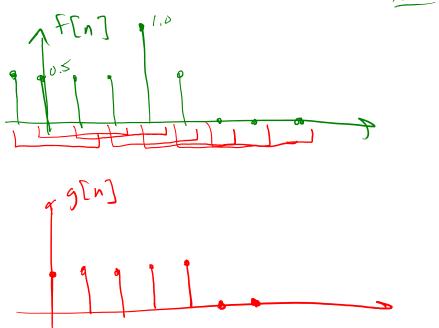

# **Effect of median filters**

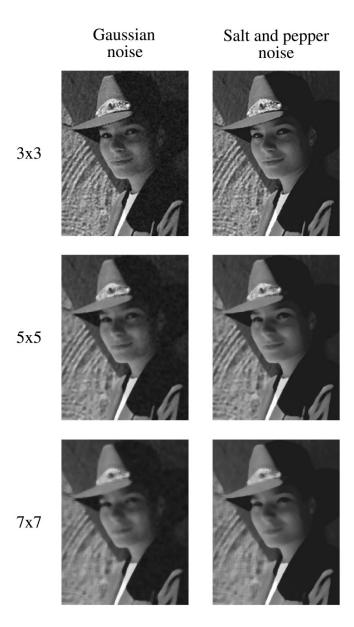

# **Comparison: Gaussian noise**

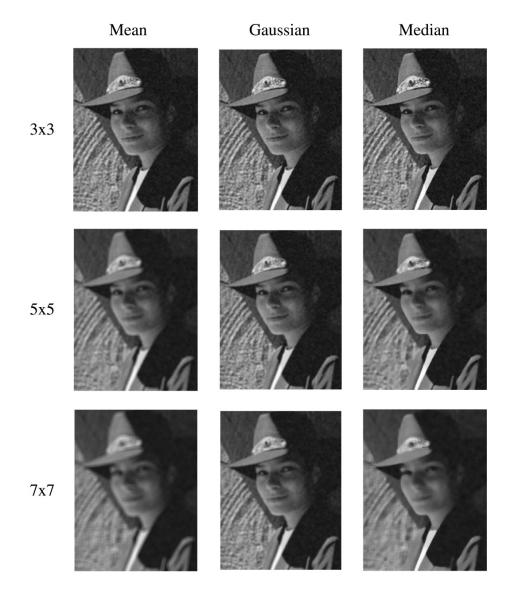

# **Comparison: salt and pepper noise**

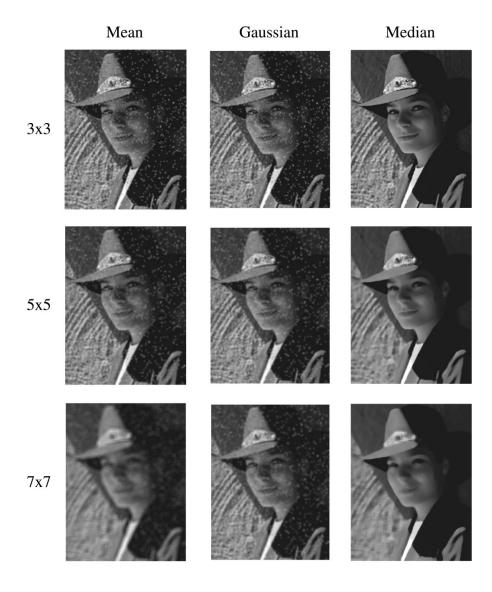

## **Bilateral filtering**

Bilateral filtering is a method to average together nearby samples only if they are similar in value.

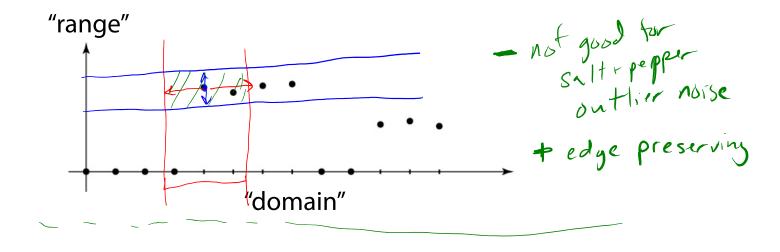

## **Bilateral filtering**

We can also change the filter to something "nicer" like Gaussians:

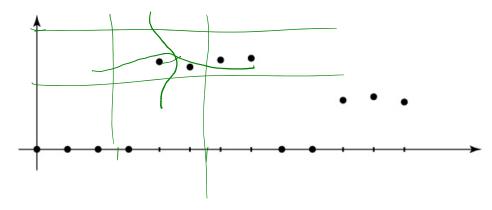

Recall that convolution looked like this:

$$g[n] = \sum_{n'} f[n']h[n-n']$$

Bilateral filter is similar, but includes both range and domain filtering:

$$g[n] = 1/C \sum_{n'} f[n'] h_{\sigma_s}[n-n'] h_{\sigma_r}(f[n]-f[n'])$$

and you have to normalize as you go:

$$C = \sum_{n'} h_{\sigma_s}[n-n'] h_{\sigma_r}(f[n]-f[n'])$$

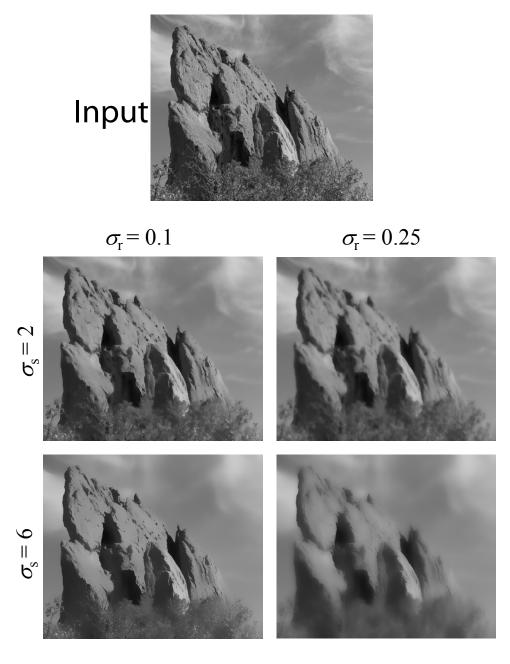

Paris, et al. SIGGRAPH course notes 2007

# **Edge detection**

One of the most important uses of image processing is **edge detection:** 

- Really easy for humans
- Really difficult for computers
- Fundamental in computer vision
- Important in many graphics applications

# What is an edge?

$$\hat{h} = \begin{bmatrix} 0 & -1 & 1 \end{bmatrix}$$

$$h = \begin{bmatrix} 1 & -1 & 0 \end{bmatrix}$$

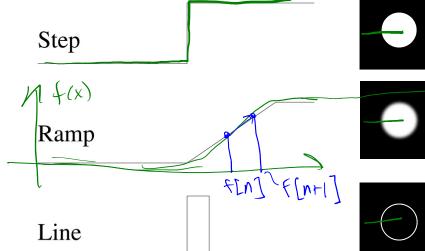

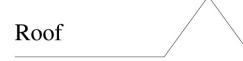

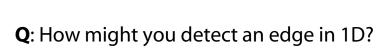

$$\left|\frac{df}{dx}\right| > th nish = > edge$$

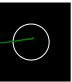

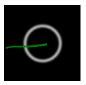

$$\frac{\partial f}{\partial x} \approx f[n+1] - f[n]$$

$$\approx -f[n] + f[n+1]$$

$$\approx f[n+1] - f[n]$$

$$\approx f[n+1] - f[n]$$

$$\approx f[n+1] - f[n]$$

#### **Gradients**

The **gradient** is the 2D equivalent of the derivative:

$$\nabla f(x,y) = \left(\frac{\partial f}{\partial x}, \frac{\partial f}{\partial y}\right)$$

Properties of the gradient

- It's a vector
- Points in the direction of maximum increase of f
- Magnitude is rate of increase  $||\nabla f|| = \sqrt{(\frac{\partial f}{\partial x})^2 + (\frac{\partial f}{\partial y})^2}$

How can we approximate the gradient in a discrete image?

$$\frac{\partial f}{\partial x} \approx f[n+1,m] - f[n,m]$$

$$\frac{\partial f}{\partial y} \approx f[n,m+1] - f[n,m]$$

$$\tilde{h}_{\chi} = [0 -1 1] \qquad \tilde{h}_{\gamma} = \begin{bmatrix} 1 \\ -1 \\ 0 \end{bmatrix}$$

 $G = atan \left( \frac{\delta f/\delta \chi}{\delta f/\delta \chi} \right)$ 

# Less than ideal edges

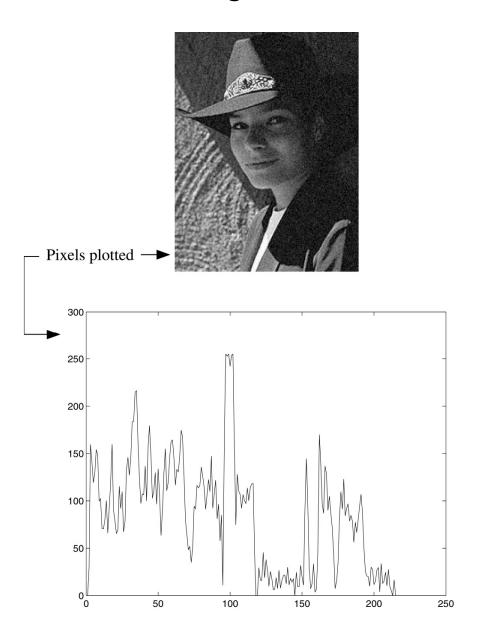

## **Steps in edge detection**

Edge detection algorithms typically proceed in three or four steps:

- **Filtering**: cut down on noise
- Enhancement: amplify the difference between edges and non-edges
- **Detection**: use a threshold operation
- Localization (optional): estimate geometry of edges as 1D contours that can pass between pixels

## **Edge enhancement**

A popular gradient filter is the **Sobel operator**:

$$\tilde{s}_{x} = \begin{bmatrix} -1 & 0 & 1 \\ -2 & 0 & 2 \\ -1 & 0 & 1 \end{bmatrix}$$
Use These
in Impressionist

$$\tilde{s}_{y} = \begin{bmatrix} 1 & 2 & 1 \\ 0 & 0 & 0 \\ -1 & -2 & -1 \end{bmatrix}$$

We can then compute the magnitude of the vector  $(\tilde{s}_x, \tilde{s}_y)$ .

Note that these operators are conveniently "preflipped" for convolution, so you can directly slide these across an image without flipping first.

# **Results of Sobel edge detection**

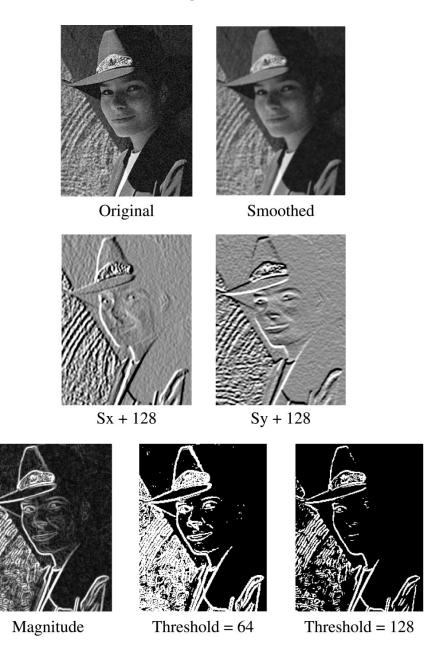

**Second derivative operators** 

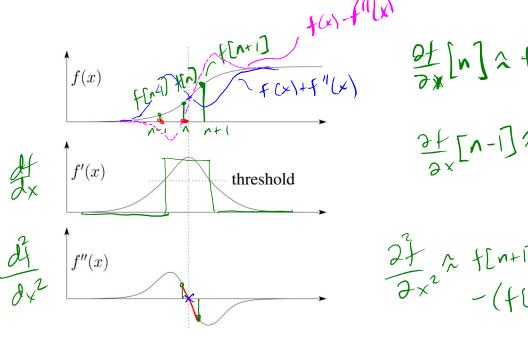

The Sobel operator can produce thick edges. Ideally, we're looking for infinitely thin boundaries.

An alternative approach is to look for local extrema in the first derivative: places where the change in the gradient is highest.

**Q**: Can we construct a second derivative filter?  $\forall \ell$ 

$$h_{xx} = \begin{bmatrix} 1 & -2 & 1 \end{bmatrix}$$

$$= \hat{h}_{xx}$$

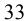

## **Constructing a second derivative filter**

We can construct a second derivative filter from the first derivative.

First, one can show that convolution has some convenient properties. Given functions *a*, *b*, *c*:

Commutative: a\*b=b\*a

Associative: (a\*b)\*c = a\*(b\*c)

Distributive: a\*(b+c)=a\*b+a\*c

 $h_{x} = \begin{bmatrix} 1 & -1 & 0 \end{bmatrix}$   $\hat{h}_{x} = \begin{bmatrix} 0 & -1 & 1 \end{bmatrix}$   $\hat{h}_{x} = \begin{bmatrix} 0 & -1 & 1 \end{bmatrix}$   $\hat{h$ 

The "flipping" of the kernel is needed for associativity. Now let's use associativity to construct our second derivative filter...

$$\frac{d}{dx} = \frac{d^2f}{dx^2} \approx h_x * (h_x * f) = (h_x * h_x) * f$$

$$\equiv h_{xx} * f$$

### **Localization with the Laplacian**

An equivalent measure of the second derivative in 2D  $h_{xy} = \begin{bmatrix} 1 & -2 \end{bmatrix}$  is the **Laplacian**:

$$\nabla^2 f(x,y) = \frac{\partial^2 f}{\partial x^2} + \frac{\partial^2 f}{\partial y^2} \stackrel{\text{therefore}}{\sim} h_{xx} + h_{yy} + f$$

Using the same arguments we used to compute the gradient filters, we can derive a Laplacian filter to be:  $(h_{\chi\chi} + h_{\gamma\gamma}) * f$ 

$$\Delta = \begin{bmatrix} 0 & 1 & 0 \\ 1 & -4 & 1 \\ 0 & 1 & 0 \end{bmatrix}$$

(The symbol  $\Delta$  is often used to refer to the *discrete* Laplacian filter.)

Zero crossings in a Laplacian filtered image can be used to localize edges.

$$h_{xy} = \begin{bmatrix} 0 & 0 & 0 \\ 1 & -2 & 1 \\ 0 & 0 & 0 \end{bmatrix}$$

$$h_{yy} = \begin{bmatrix} 0 & 1 & 0 \\ 0 & -2 & 0 \\ 0 & 1 & 0 \end{bmatrix}$$

# **Localization with the Laplacian**

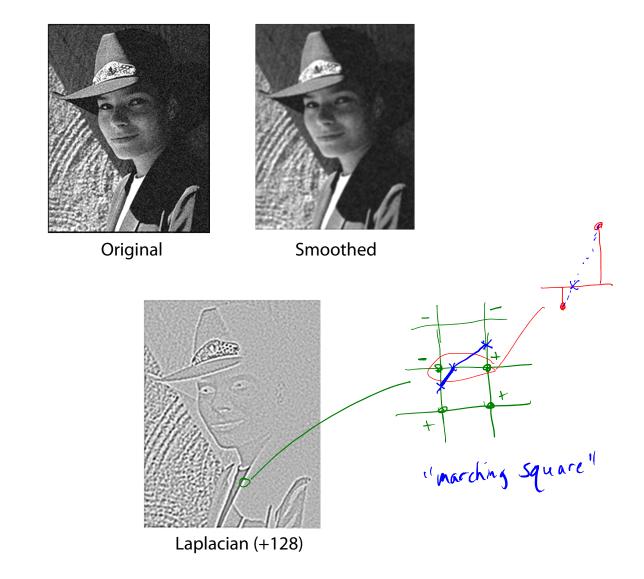

## **Sharpening with the Laplacian**

$$\begin{bmatrix} 0 & -\lambda & 0 \\ -\lambda & |+4\lambda & -\lambda \\ 0 & -\lambda & 0 \end{bmatrix}$$

$$\begin{bmatrix}
0 & -1/2 & 0 \\
-1/2 & 3 & -1/2 \\
0 & -1/2 & 0
\end{bmatrix}$$

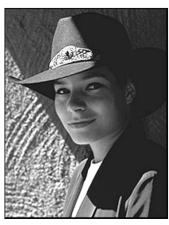

Original

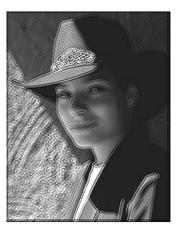

Original + Laplacian

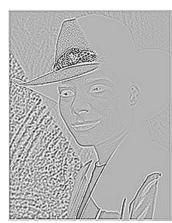

Laplacian (+128)

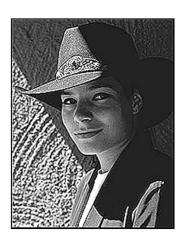

Original - Laplacian

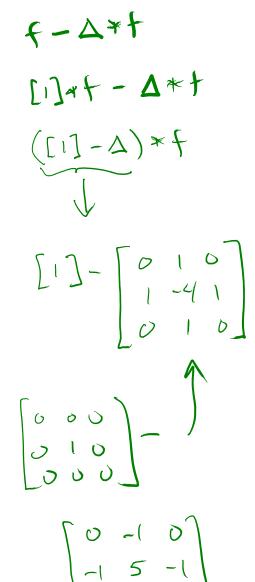

0 -1 0

Why does the sign make a difference?

How can you write the filter that makes the sharpened image?

### **Summary**

What you should take away from this lecture:

- The meanings of all the boldfaced terms.
- How noise reduction is done
- How discrete convolution filtering works
- The effect of mean, Gaussian, and median filters
- What an image gradient is and how it can be computed
- How edge detection is done
- What the Laplacian image is and how it is used in either edge detection or image sharpening